# **ČESKÁ ZEMĚDĚLSKÁ UNIVERZITA V PRAZE**

# **Provozně ekonomická fakulta**

Katedra informačního inženýrství

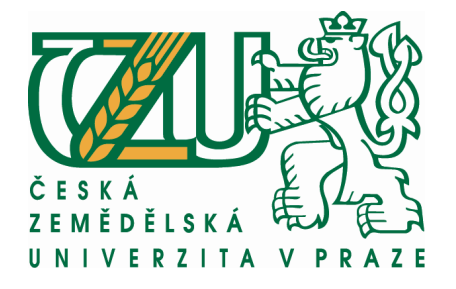

# **Bakalářská práce**

*WWW prezentace studentských aktivit* 

**Vypracoval:** Jan Masner

**Vedoucí bakalářské práce:** Ing. Václav Vostrovský, Ph.D.

**© 2009 ČZU v Praze**

# **Čestné prohlášení:**

Prohlašuji, že svou bakalářskou práci www prezentace studentských aktivit jsem vypracoval samostatně pod vedením vedoucího bakalářské práce a s použitím odborné literatury a dalších informačních zdrojů, které jsou citovány v práci a uvedeny v seznamu literatury na konci práce. Jako autor uvedené bakalářské práce dále prohlašuji, že jsem v souvislosti s jejím vytvořením neporušil autorská práva třetích osob.

V Praze dne

# **Poděkování:**

 Rád bych touto cestou poděkoval Ing. Václavu Vostrovskému, Ph.D. za vstřícnost a ochotu při vedení této práce.

# **WWW prezentace studentských aktivit**

WWW presentation of students activities

# **Souhrn**

 Tato práce se zabývá problematikou www prezentací studentských aktivit. Jejím cílem je nastínit náležitosti těchto prezentací a na jejich základě vytvořit návrh studentské www prezentace. Práce je rozdělena do 3 částí.

 V první části jsou vysvětleny teoretické principy www prezentací. Je zde popsáno, jak funguje http protokol, co je http server, rozdíly mezi vykonáváním kódu na straně klienta a na straně serveru, v neposlední řadě také charakteristiky skriptovacích a značkovacích jazyků. Dále je rozebrána problematika grafiky a barev.

 V další části jsou zhodnoceny studentské weby několika českých univerzit a také weby, které se výslovně neváží k univerzitě, ale slouží všem vysokoškolským studentům. Na základě tohoto zhodnocení jsou nastíněny náležitosti www prezentací studentských aktivit.

 Poslední praktická část seznamuje s řešením konkrétního návrhu takovéto prezentace, který se snaží vycházet z nastíněných náležitostí a poučit se z nedostatků zhodnocených studentských www prezentací.

# **Klíčová slova**

www, prezentace, cms, http, server, apache, php, asp, mysql, html, xhtml, css, javascript, flash, bitmapová grafika, vektorová grafika

# **Summary**

 Thi thesis is about www presentations of students activities. It´s goal is to serve essentials of that presentations and in terms of them to make a concept of students www presentation. The thesis is divided into 3 parts.

 In the first part, there are described teoretical principals of www presentations. There is described how a http protocol works, what is http server and differencies between doing a programm code on a side of client and on a side of server and last but not least features of scripting and markup languages. As next there is described matters of graphics and colors.

 In the next part, there is evaluation of students websites on a several czech universities and websites, which are not in a connection of any university and serve to all students. On the basis of that evaluation there are served essentials of www presentations of students aktivities.

 The last practical part informs about solution of a real concept, which is trying to apear from served essentials and enlighten itself from deficiencies of evaluated students wwww presentations.

# **Keywords**

www, presentation, cms, http, server, apache, php, asp, mysql, html, xhtml, css, javascript, flash, bitmap graphics, vector graphics

# Obsah

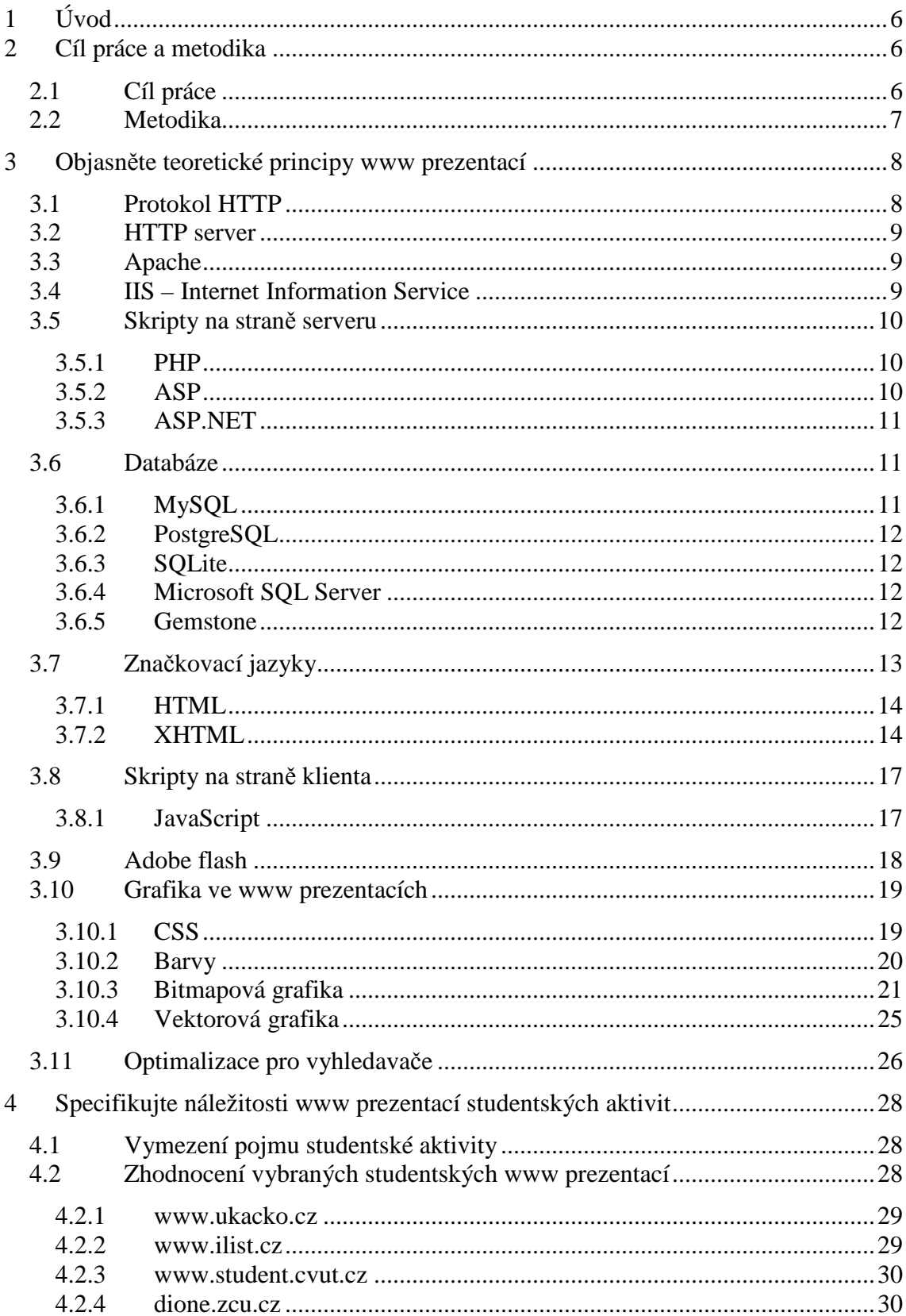

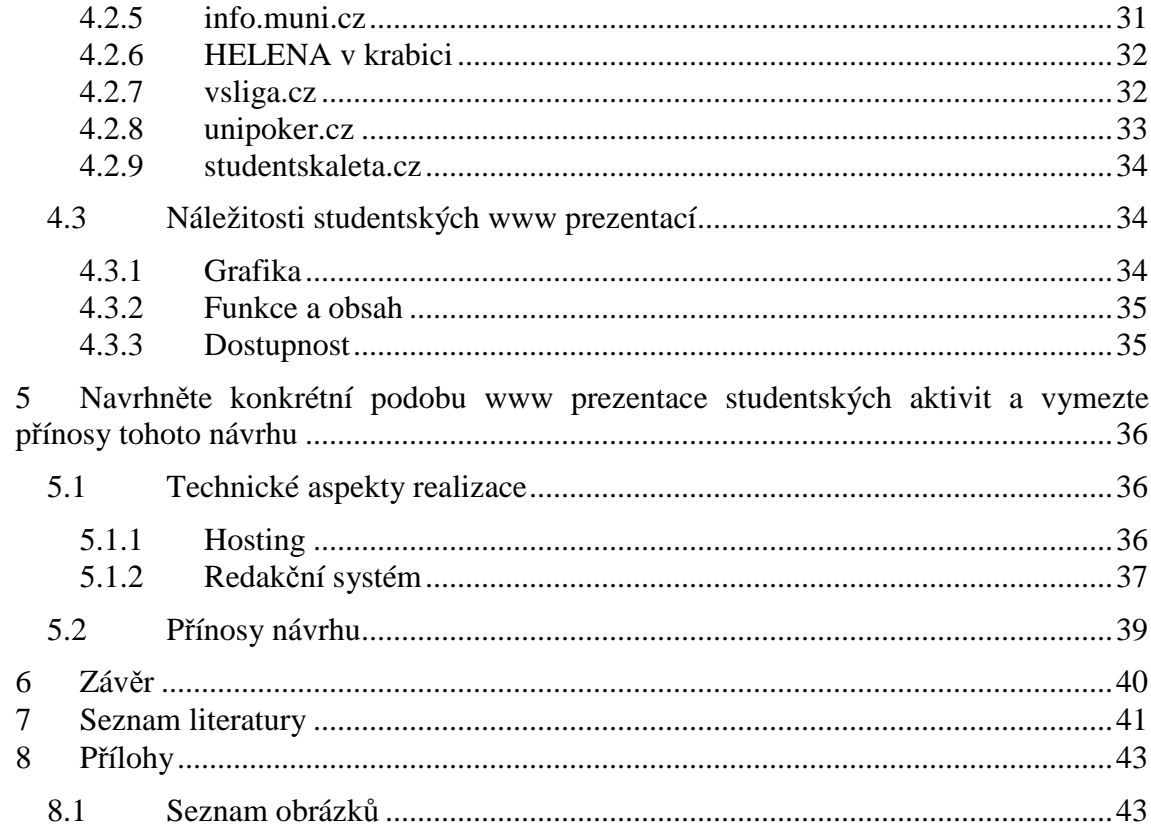

# **1 Úvod**

 Za posledních téměř dvacet let se internet stává stále důležitější součástí našeho života. Lidé jej čím dál častěji využívají, a to nejen ke sdílení informací a dat, ale i jako prostředek komunikace, zdroj informací, či jako náhradu za televizi nebo rádio. Téměř každý člověk má dnes k internetu přístup.

 Tištěné publikace postupně ustupují do pozadí. Stále více se prosazuje publikování a prezentování na internetu prostřednictvím www stránek. Mnoho lidí dnes dává přednost čtení zpráv na internetu před koupí klasických tištěných novin. To může být zapříčiněno stále větší dostupností internetového připojení. Internet se dostává stále do menších a menších zařízení viz například kapesní počítače PDA, mobilní telefony, nebo v poslední době stále více populární *netbooky*. Internet tak můžeme mít stále "po ruce".

Prostřednictvím internetu můžeme nejen vyhledávat informace, číst zprávy, prohlížet prezentace, ale také poslouchat rádio nebo se dívat na televizi. Objevují se dokonce teorie, kdy internet pohltí veškerá média a telekomunikační sítě. Veškerá komunikace pak bude probíhat pouze prostřednictvím internetu.

Na začátku této práce byla myšlenka vytvoření studentského webu, který by informoval o dění na České zemědělské univerzitě a určitým způsobem prohluboval vztah studentů ke škole. Webu, který by se nevěnoval studijním záležitostem studentů, ale naopak jim pomáhal odlehčit od každodenních povinností. Webu, který by informoval o studentských aktivitách v areálu České zemědělské univerzity na Suchdole, ale i mimo něj.

# **2 Cíl práce a metodika**

# **2.1 Cíl práce**

Cílem předkládané práce je popsat principy www prezentací, používaných technologií a vymezit náležitosti a vývojové trendy v problematice studentských www prezentací.

 V praktické části práce seznamuje s vytvořením návrhu studentské www prezentace pro Českou Zemědělskou Univerzitu, který by měl suplovat univerzitní noviny v odlehčené podobě. Měl by informovat o dění spojeném s univerzitou a o akcích pořádaných v areálu i mimo něj, zejména akcí pro zájmové a volnočasové aktivity studentů.

# **2.2 Metodika**

 Při psaní této práce bylo pro získávání informací využito knižních publikací a online zdrojů. Vývoj v oblasti internetu a výpočetní techniky obecně je velmi rychlý a nejnovější informace jsou online k dispozici dříve než v tištěné podobě.

 V praktické části bylo využito především textového editoru Pspad ke psaní zdrojového kódu. Veškerá grafika byla vytvořena v programech Adobe Photoshop a Gimp. Prezentace běží na serveru Apache 2 a využívá php 5 a MySQL také ve verzi 5. K administraci databáze slouží php aplikace PhpMyadmin. Webhosting zajišťuje firma BCV solutions, s. r. o (klenot.cz) a veřejně dostupná je prezentace na adrese www.izun.eu.

# **3 Objasněte teoretické principy www prezentací**

# **3.1 Protokol HTTP**

 Základní funkce internetu zajišťuje *HTTP*(hyper text transfer protocol). Jde o aplikační protokol, který se stará o přenášení dat mezi serverem a klientem. Funkci klienta zajišťuje *internetový prohlížeč*. Funkci serveru zajišťuje aplikace *http server*, ta běží na počítači, který se taktéž nazývá server. Zjednodušeně se dá komunikace popsat tak, že prohlížeč pošle požadavek(volání) http serveru, ten požadavek zpracuje a zašle odpověď zpět prohlížeči. Toto chování znázorňuje následující obrázek.

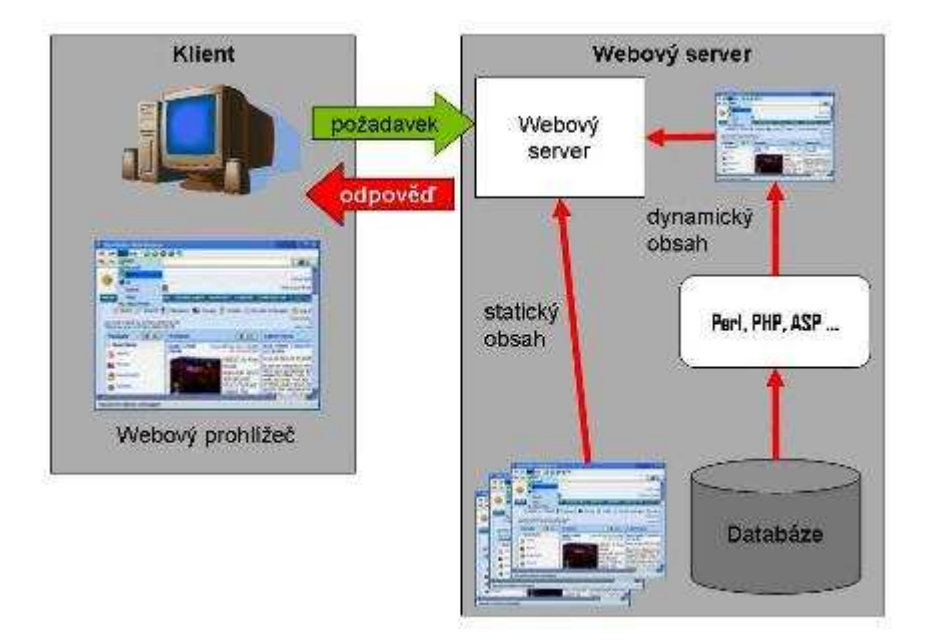

**obrázek č. 1 – komunikace mezi serverem a webovým prohlížečem[15]** 

 HTTP existuje ve 3 verzích a to 0.9, 1.0 a 1.1 . První z nich, označována za HTTP/0.9, existovala jako jednoduchý protokol, který uměl v omezené podobě přenášet data na internetu. Verzí HTTP/1.0 nabyl protokol možnosti přenášení informací ve formátu MIME, takže mohl obsahovat i metainformace o přenášených datech. Nejpodstatnějším vylepšením protokolu verzí HTTP/1.1, což je zároveň poslední, aktuální verze, bylo to, že všechna spojení se stala trvalými. To znamená, že se spojení uzavře, až když jeden z dvojice klient-server odešle hlavičku pro uzavření. Dříve HTTP uzavíralo spojení po

každé odpovědi serveru. Tímto vylepšením se také nesrovnatelně zvýšila rychlost přenosu, protože server už pro každý obrázek, rám a applet nemusí otevírat nové spojení. [5]

# **3.2 HTTP server**

 Jak již bylo řečeno, o zpracování požadavku se stará aplikace zvaná HTTP server. Je důležité rozlišovat pojmy server jako fyzický počítač(popřípadě virtuální), na kterém běží serverový operační systém a server jako již zmíněná aplikace. Http server tedy zajišťuje zpracování požadavku od prohlížeče a odeslání výsledku zpět, přičemž se nemusí jednat o prosté odeslání html kódu. Ve většině případů probíhá komunikace mnohem složitěji. Jako http server se nejčastěji používá Apache a Microsoft IIS. Existují ale i další, např.: IBM HTTP server, Light HTTP, či Sun Java System Web Server a mnoho jiných. V lednu letošního roku byl Apache nasazen na 52,26 % a Microsoft IIS na 32,91% serverů aktivních domén. [6]

## **3.3 Apache**

 Apache je softwarový HTTP server. Je distribuován jako open-source pod vlastní licencí Apache License, Version 2.0. [5] Díky této otevřenosti ho lze provozovat téměř pod kterýmkoli operačním systémem. Nejčastěji však běží pod operačním systémem GNU/Linux, Unix, či Microsoft server.

 Apache má modulární architekturu. Nejčastěji se používá ve spojení s moduly pro php a databází MySQL, popřípadě Postgre-SQL nebo SQLite. Spojení Apache php a MySQL bylo využito i v této práci.

### **3.4 IIS – Internet Information Service**

 IIS je kolekce programů od společnosti Microsoft umožňujících realizovat HTTP, FTP a GOPHER servery. IIS je integrován do serverových operačních systémů Microsoft Server. Je taktéž modulární a umožňuje provozovat ASP, novější ASP.NET a samozřejmě php. Jeho zdrojový kód však již není otevřený. IIS běží pouze pod operačními systémy od Microsoftu.

# **3.5 Skripty na stran***ě* **serveru**

#### **3.5.1 PHP**

 Php je skriptovací jazyk pro tvorbu dynamických www stránek. Jeho kód se nijak nekompiluje a provádí se na straně serveru(server-side). Skriptování na straně serveru má své výhody, ale i nevýhody. Mezi výhody patří snadná interakce s ostatními aplikacemi na serveru, nenáročnost na hardware klienta – výstupem je obvykle čisté html, s čímž souvisí i menší objem přenášených dat, vyšší ochrana zdrojových textů programů. [1] Na druhou stranu však může při vykonávání složitějších skriptů docházet k zatěžování serveru a tím ke zpomalení nejen požadované prezentace, ale i ostatních, běžících na stejném serveru.

 PHP je jazyk interpretovaný, což znamená, že až do okamžiku svého použití(spuštění) je uchováváno ve zdrojovém tvaru. Interpret jazyka tento kód vezme a překládá jej do strojového kódu pro počítač, na kterém PHP běží. [1] To je samozřejmě pomalejší než v případě předkompilovaného kódu. Výhodou kompilovaných jazyků je jejich vyšší rychlost, neboť pro své spuštění nevyžadují *tlumočníka*. Na druhou stranu tyto programy nejsou přenositelné mezi různými operačními systémy. Výhodou interpretovaných jazyků je též snazší možnost úprav – stačí provést úpravu ve zdrojovém souboru, který může být neustále k dispozici. V prvním případě je pro provedení změny ještě třeba program znovu přeložit, aby byla změna skutečně provedena. [1]

 Oproti ASP, či ASP.NET je nesporná výhoda v otevřenosti zdrojového kódu samotného interpretu PHP. To umožňuje jeho snadné použití na mnoha operačních systémech. Díky tomu je PHP velmi široce rozšířeno a existuje mnoho hotového kódu.

#### **3.5.2 ASP**

 ASP(Active Server Pages) je stejně jako PHP skriptovací jazyk, vykonávaný na straně serveru. Byl vyvíjen společností Microsoft a běží pouze pod IIS na operačních systémech Microsoft Windows. Dnes je klasické ASP nahrazeno technologií ASP.NET.

#### **3.5.3 ASP.NET**

 ASP.NET je součástí .NET frameworku od společnosti Microsoftu. Ačkoliv název ASP.NET je odvozen od starší technologie pro vývoj webů ASP, obě technologie jsou velmi odlišné. ASP.NET je založen na CLR (Common Language Runtime), který je sdílen všemi aplikacemi postavenými na .NET Frameworku. Programátoři tak mohou realizovat své projekty v jakémkoliv jazyce podporujícím CLR, např. Visual Basic.NET, JScript.NET, C#, Managed C++, ale i mutace Perlu, Pythonu a další. Aplikace založené na ASP.NET jsou také rychlejší, neboť jsou předkompilovány do jednoho či několika málo DLL souborů, na rozdíl od ryze skriptovacích jazyků, kde jsou stránky při každém přístupu znovu a znovu parsovány. [8]

## **3.6 Databáze**

 Při tvorbě dynamických webů je nutno někde uchovávat různé druhy dat. U dynamicky generovaných stránek, ať už pomocí PHP či ASP, je často ve zdrojových kódech uložena pouze kostra a několik základních informací. Texty, které se velmi často mění, jsou uloženy v databázi. Databáze běží stejně jako webové servery jako aplikace a nazývají se *databázové servery*. Nejčastěji se využívají databáze relačního typu, lze se ale setkat i s objektovými databázemi - například Gemstone.

#### **3.6.1 MySQL**

 MySQL je nejrozšířenější databázový server. Nejčastěji se nasazuje ve spojení s webovým serverem Apache a interpretem PHP.

 Jde o relační databázi využívající ke komunikaci jazyk SQL(Structured Query Language). Její možnosti nejsou tak široké jako u některých jiných databázových systémů, na druhou stranu to vyrovnává svou cenou(je zadarmo) a rychlostí.

 Databázová úložiště tvoří srdce serveru MySQL, protože jsou zodpovědna za ukládání a načítání informací. MySQL nabízí, pokud jde o výběr specializovaného úložiště nebo druhu tabulky, návrhářům a správcům databáze spoustu možností.[2] Nejčastěji se využívá úložiště MyISAM. To je také nastaveno jako implicitní. Mezi další patří například InnoDB, MERGE, MEMORY, ARCHIVE, či CSV.

# **3.6.2 PostgreSQL**

 PostgreSQL je plnohodnotným relačním databázovým systémem s otevřeným zdrojovým kódem. Má za sebou více než patnáct let aktivního vývoje a má vynikající pověst pro svou spolehlivost a bezpečnost. Běží na všech rozšířených operačních systémech včetně Linuxu, UNIXů (AIX, BSD, HP-UX, SGI-IRIX, Mac OS X, Solaris, Tru64) a Windows. Stoprocentně splňuje podmínky ACID, plně podporuje cizí klíče, operace JOIN, pohledy, spouště a uložené procedury. Obsahuje většinu SQL92 a SQL99 datových typů, např. INTEGER, NUMERIC, BOOLEAN, CHAR, VARCHAR, DATE, INTERVAL a TIMESTAMP. Vývojáři PostgreSQL se snaží o respektování a implementaci standardu ANSI SQL. Výkonnostně nezaostává za srovnatelnými komerčními systémy a častokrát je i předčí. [14]

## **3.6.3 SQLite**

 SQLite je odlehčená implementace SQL. Nejedná se o samostatný databázový server, ale pouze o relativně malou knihovnu napsanou v jazyce C. Celá databáze je uložena v souboru *.dbm*.

# **3.6.4 Microsoft SQL Server**

 Microsoft SQL Server je databázové řešení nacházející uplatnění především v podnikové sféře.

# **3.6.5 Gemstone**

 Gemstone je databázový systém založený na objektovém modelu. Je napsán v jazyce Smalltalk. Využívá Smalltalk DB, který je databázovým rozšířením klasického Smalltalk-80. Nejedná se tedy o relační databázi, ale o objektovou. Databázový systém Gemstone lze popsat pomocí následujích vlastností: [4]

 *Víceuživatelský objektový server*. Gemstone podporuje až 1000 současně připojených uživatelů a až 100 transakcí za sekundu. Jedna báze dat může být kvůli zvýšení výkonu distribuována mezi více počítačů.

- *Programovatelný systém*. Základním jazykem je smalltalk DB. Jedná se nejen o jazyk pro definici a manipulaci databázových dat, ale také o univerzální objektově orientovaný programovací jazyk.
- *Klient-server systém*. Gemstone obsahuje rozhraní na jazyky Smalltalk, Java, C a C++. Kromě toho je na server připojitelný jakýkoliv další systém podle standardu CORBA.
- *Transparentní systém*. Rozhraní Gemstone pomocí tzv. konektorů propojuje objekty na serveru s jejich reprezentanty na straně klienta tak, aby aplikační programátor pracoval ve svém programovacím jazyce stejným způsobem s objekty, které jsou jen lokální v jeho aplikaci, jako s objekty uloženými v databázi. V kódu databázové aplikace proto není třeba objekty nějak načítat, konvertovat do lokální podoby, pak zpětně konvertovat a ukládat do databáze.
- *Připojitelnost na externí zdroje dat*. Gemstone má rozhraní na relační databáze podle standardu SQL, které dovoluje oběma směry synchronizovat objektovou bázi dat s externí relační databází. Kromě toho podporuje standard CORBA a do serveru lze přidávat uživatelské moduly nanpsané v jazyce C.

# **3.7 Zna***č***kovací jazyky**

 Webový server odesílá prohlížeči v naprosté většině kód html nebo xhtml, doplněný případně o javascript, objekty flash, či další doplňky. Jde o značkovací jazyk(Hyper Text Markup Language), tzn., že veškeré informace jsou ohraničené tzv. *tagy.*  Například celá stránka je ohraničená tagem <html> </html>. Jaké tagy je možno použít, určují specifikace, které vytváří konsorcium W3C.

 Dnes se nejčastěji používají verze HTML 4.01, XHTML 1.0, případně XHTML 1.1 nebo XHTML Basic. Použitá specifikace se deklaruje ještě před tagem <html>, a to užitím <!DOCTYPE. V případě xhtml ještě předchází XML deklarace. Ve vývoji jsou dále specifikace XHTML 2.0 a HTML 5.

### **3.7.1 HTML**

 Jazyk html provází web již od jeho počátků. První neoficiální verze se začaly objevovat v roce 1989. Současná specifikace(4.01) byla uvolněna v roce 1999. Ve vývoji je verze 5. Dle wikipedie by tato specifikace měla být hotova v letech 2010- 2012. Stále více se ve webových prezentacích uplatňuje modernější XHTML.

 HTML je jazyk založený na SGML, což je univerzální značkovací metajazyk definovaný normou *ISO 8879:1986 Information processing—Text and office systems— Standard Generalized Markup Language*.

## **3.7.2 XHTML**

 Extensible HyperText Markup Language (XHTML™) je rodina současných a budoucích dokumentů a modulů, které rozšiřují HTML. Využívá přitom XML namísto SGML. Všechny typy dokumentů z rodiny XHTML jsou založeny na XML a jsou navrženy tak, aby pracovaly ve spojení s "na-XML-založenými" interprety XHTML. XHTML je nástupce HTML a pro XML byla vyvinuta řada specifikací. [9]

# **3.7.2.1 Modularizace XHTML**

 O modularizaci se začalo mluvit v souvislosti s trendem prohlížení obsahu internetu pomocí jiných zařízení než tradičního PC. Modularizace je proces zařazení jednotlivých elementů do fiktivních modulů dle jejich funkce. Zde uvádím přehled několika základních modulů:[11]

- **strukturální modul** kolekce elementů definujících základní strukturu xhtml dokumentu: *body, head, html, title*
- **textový modul** definuje základní elementy sloužící jako kontejner pro text a elementy zaměřené na obsah: *div, p, em, div, h1 až h6, samp, span* a další
- **prezentační modul** obsahuje elementy zaměřené na vzhled, které jsou v XHTML 1.0 Strict zakázány, ale zbylé verze XHTML je povolují: *b, i, big, small a další*
- **hypertextový modul** modul s jediným elementem: a
- **modul seznamů** obsahuje elementy určené k vytváření seznamů: *dl, dt, dd, ul, ol, li*
- **formulářový modul** elementy pro tvorbu formulářů: *form, input, label, option...*

Modulů je pochopitelně mnohem více a pokrývají celé spektrum povolených elementů dané verze jazyka. Jejich kompletní seznam můžete najít na serveru w3c.org.[11]

# **3.7.2.2 XHTML 1.0**

 XHTML 1.0 je nástupce HTML. Využívá výhod HTML a XML a je zpětně kompatibilní s HTML 4.01, tzn. že stránky vytvořené v XHTML by se měly korektně zobrazit i v prohlížeči, který tento standard nepodporuje.

 Obecně XHTML klade větší důraz na používání stylových předpisů CSS(tak jako v XML). Hlavní změny oproti HTML jsou především ve striktnější syntaxi. Zde jsou uvedeny některé rozdíly:

- Tagy se nesmí křížit:
	- Špatně: *<span class="styl">Nějaký <strong> text</span></strong>*
	- Správně: *<span class="styl">Nějaký <strong> text</strong></span>*
- Ukončování tagů:
	- všechny tagy musí být ukončeny jako párové (*<br></br>*) nebo alespoň lomítkem (*<br*/>).
- $\triangleright$  Uvozovky:
	- Hodnoty atributů musí být v uvozovkách
- > Malá písmena:
	- V XHTML musí být samotné tagy i jejich atributy psány malými písmeny

 Tagem se zde nazývá pouze značka(např.: <p>). Dále se můžeme setkat s výrazem *element*, ten označuje sekvenci otevírací tag, obsah a uzavírací tag.

 Tato specifikace v sobě zahrnuje 3 varianty. Výběr varianty na stránce určuje zvolený tag <!DOCTYPE v úvodu dokumentu. Takto je například uvozen dokument varianty strict: <!DOCTYPE html PUBLIC "-//W3C//DTD XHTML 1.0 Strict//EN" "DTD/xhtml1-strict.dtd">. 3 varianty XHTML 1.0:[10]

**XHTML 1.0 Transitional** je patrně nejpoužitelnější standard rodiny XHTML. Stále zachovává některé atributy zaměřené na vzhled (atribut *align,...*), bez kterých se bohužel někdy neobejdeme. Transitional verze podporuje atribut *target* stejně atribut *name* u některých konkrétních elementů. Proto se domnívám, že XHTML 1.0 Transitional se nejlépe hodí do prostředí internetu. Získáte tak jasně strukturovaný dokument (což zaručuje XML), který bude zároveň kompatibilní i se staršími verzemi prohlížečů.

 **XHTML 1.0 Frameset** je docela zajímavý případ, je totožný s Transitional verzí, ale navíc dovoluje užití frames (rámců). Je také posledním standardem XHTML, který tuto technologii podporuje. Mohu vám tedy doporučit rámce nadále nepoužívat a formátování řešit jiným způsobem. Přesto existují služby, při kterých se asi použití rámců nevyhnete. Typickým příkladem jsou různé chaty, kde se v jednom rámci neustále reloaduje výpis diskuze a v jiném je například formulář pro odesílání zpráv, který se z pochopitelných důvodů reloadovat nesmí. Bohužel v tomto případě mám pocit, že W3C zde bojuje proti technologii, která je v určitých případech nezbytná a zároveň nenabízí adekvátní náhradu.

 **XHTML 1.0 Strict** je nejpřísnější verze XHTML 1.0. Zakazuje použití některých elementů zaměřených na vzhled (*font,...*) a podobně zaměřených atributů (například atribut *align* z předchozího příkladu). Také nepodporuje některé postupy, které jsou u klientů a především zadavatelů stále oblíbené. Rozhodně mohu tento standard doporučit do prostředí intranetu s jasně daným typem prohlížeče (nejlépe co nejmodernějším, pochopitelně). Myslím si, že psaní dokumentu v takto definovaném prostředí v méně přísném standardu je přinejmenším zpátečnictví. Co se týče internetu, tam se pro mě jeví Strict verze jako trochu problematická a její použití bych zvažoval. Přesto je více než jasné, že za nějakou dobu budou tyto přísné verze vůbec nejpoužívanější.

# **3.7.2.3 XHTML Basic**

 XHTML Basic obsahuje minimální množství komponent XHTML a je určen pro interprety, které nedokážou zobrazit kompletní XHTML, jako například mobilní telefony, PDA nebo settop boxy.[9]

# **3.7.2.4 XHTML 1.1**

 Standard XHTML 1.1 je postaven na předchozím XHTML 1.0 Strict, z něhož odstraňuje všechny prvky, které byly označeny jako deprecated (překonané). Nesetkáte se například s atributem *name*, jehož funkci má nyní plně nahrazovat atribut id s unikátní hodnotou. Do XHTML 1.1 pochopitelně nebyl zahrnut žádný z elementů a atributů, které opustil již XHTML 1.0 Strict, takže například zcela chybí definice rámů a všechny atributy zaměřené na definici vzhledu elementu (*align, width...*). Překvapivě zůstává zachována nejstarší skupina elementů orientovaných na vzhled (*b, i...*), zatímco třeba atribut *style* je nově označen jako překonaný (deprecated), ačkoli toto je pochopitelné, protože tento atribut popírá myšlenku oddělení obsahu dokumentu od vzhledu. [11]

# **3.8 Skripty na stran***ě* **klienta**

Provádění skriptů na straně klienta má několik výhod:[1]

- Menší zátěž serveru. Server pouze dostane požadavek a odešle stránku, zatímco v případě serverových technologíí musí ještě spustit interpret jazyka, předat mu stránku a klientovi zasílá až výsledek.
- Možnost interakce s objekty na webové stránce. Klientské technologie vznikají především z tohoto důvodu. Jen u klienta je možné reagovat na stisk kláves, pohyb či klepnutí myši apod.

# **3.8.1 JavaScript**

 JavaScript je skriptovací jazyk, který může být odeslán webovým serverem prohlížeči. Tento kód je začleněn do html a vykonává ho internetový prohlížeč. Jde tedy o skriptování na straně klienta(client-side). Existuje ještě javascript vykonávaný na straně serveru(server-side). Ten se ale příliš nevyužívá. Z předchozího textu vyplývá, že JavaScript je, stejně jako PHP, jazyk interpretovaný, tzn. není nutné jej kompilovat.

 Pomocí javaskriptu je možné přistupovat k různým prvkům stránky jako například obrázky, formuláře, odkazy a jiné. Tyto prvky můžeme pomocí skriptů různě měnit a ovlivňovat. JavaScript též dovoluje reagovat na různé události (event handling) např.: klinknutí myši, stlačení klávesy a další, co umožňuje reagovat na akce uživatele spuštěním dalších skriptů. [12]

 Samotný kód je možno vkládat do stránky v podstatě dvojím způsobem. Buď může být přiložen jako odkaz na externí soubor, napsán uvnitř html tagem script, nebo jako řádkový zápis jako atribut tagu.

- Odkaz na externí soubor tagem script
	- *<script language="JavaScript" src="skript.js" type="text/javascript" />*
- $\triangleright$  Kód uzavřený v tagu script
	- *<script language="JavaScript" type="text/javascript">...</script>*
- $\triangleright$  Řádkový, neboli in-line zápis
	- *<a href="http://www" onmouseover="alert('Hello world')">odkaz</a>*

# **3.9 Adobe flash**

 Flash je grafický vektorový program, momentálně ve vlastnictví společnosti Adobe (dříve Macromedia). Používá se především pro tvorbu (převážně internetových) interaktivních animací, prezentací a her. Rozšíření Flashe na internetu pomohla malá velikost výsledných souborů, protože se uchovávají ve vektorovém formátu, a proto ve většině případů vytlačily flashové bannery ty klasické, dříve používané ve formátu GIF.[13]

 Flash má také vlastní implementovaný programovací jazyk ActionScript, který slouží k rozvinutí všech možností interaktivní animace a vývoji robustních aplikací, v aktuálních verzích je ActionScript poměrně vyspělý objektově orientovaný programovací jazyk. [13]

 Flash tedy v sobě spojuje programování aplikací s tvorbou webové grafiky. Jeho nevýhodou je, že jde o proprietární produkt společnosti Adobe a pro jeho zobrazení je nutné mít v prohlížečích nainstalován zvláštní přehrávač.

### **3.10 Grafika ve www prezentacích**

 Na počátku byli webové stránky pouze textové a neobsahovaly žádné obrázky ani jinou grafiku. S postupným rozvíjení www prezentací se začínají objevovat různé grafické prvky. S tím také souvisí rozvoj grafických formátů, které jsou určeny pro web. Zobrazování grafiky na webu je limitováno rychlostí připojení uživatele, a tak musí být grafické soubory co nejmenší.

 To, co dnes člověka zaujme na www prezentaci, je především grafická úprava. Mohlo by se zdát, že samotný obsah a funkčnost ustupují do pozadí, ale není tomu tak. Vzhled dělá především první dojem. Velice důležitá je v tomto ohledu volba barev. Špatně zvolené barvy mohou vést například k nečitelnosti textů.

#### **3.10.1 CSS**

 K definici vzhledu jednotlivých entit html se používají tzv *kaskádové styly(Cascading Style Sheets )*. Kaskádové proto, že se na sebe mohou různě vrstvit. Platí vždy poslední styl(nejbližší k dané entitě). CSS styly se tedy váží k jednotlivým html entitám. Stylový předpis může být vepsán přímo do html kódu nebo připojen jako externí soubor.

 Stylové předpisy CSS určují barvu, ohraničení, zarovnání, odsazení, ale i pozadí prvků. Existují zde i omezené nástroje jak reagovat na vstup uživatele – jedná se především o změnu stylu při najetí myši nad příslušný prvek. K tomu se využívají tzv. selektory.

 Jak již bylo řečeno, styly se váží k entitám html. Mohou být navázány na všechny tagy jednoho druhu(např: div {...), nebo mohou být navázány ke třídám tzv. class. To je vhodné pokud například chceme obarvit pozadí několika jiných entit stejnou barvou. Nemusíme tak psát styl pro každou entitu zvlášť.

 Největší nevýhodou stylových předpisů je jejich nestejná interpretace v různých prohlížečích, a tudíž nutnost ladit vytvářené stránky v různých prohlížečích.

 V současné době existuje CSS ve verzi 2. Ve vývoji je nyní verze 3, která by měla přinést mnoho novinek, jako například kulaté rohy nebo stíny. Tuto verzi tak nyní plně podporuje pouze prohlížeč Opera. Nejnovější verze Mozzila Firefoxu ani Windows Internet Explorer 8 ji plně nepodporují.

#### **3.10.2 Barvy**

 Pro webové stránky se doporučuje vybírat pět barev, které jsou navzájem odlišné, přičemž dohromady dávají zajímavé kombinace. Většina autorů si tento výběr však usnadňuje volbou neutrálních barev – bílé a černé pro text a pozadí, což není zcela optimální. Pro zatím nenavštívené odkazy je třeba vybírat barvy výrazné (nejlépe syté), které na sebe hned upozorní uživatele a přimějí jej k navštívení. Rovněž je doporučeno, aby po aktivaci odkaz změnil svoji barvu v barvu harmonizující s okolím. Je vhodné, aby pozadí stránky a prostý text nebyly příliš barevné. Důležité však je vybrat takové barvy, které jsou vzájemně v dostatečném kontrastu. Na zřeteli je nutno rovněž i mít to, že lidé přirozeně považují stejně barevné věci za spřízněné či související, přičemž určité barvy mají přiřazený konkrétní význam (červená "automaticky" znamená varování). Tyto aspekty lze využít na vytvářených stránkách k tvorbě takové struktury, která svému uživateli usnadní orientaci. Při tvorbě stránek se klade důraz na vytváření vhodných barevných kombinací. Měly by se především vybírat barvy harmonické, tzn. takové, které spolu ladí a vytvářejí příznivý dojem. Rovněž tak je třeba využívat i barevného kontrastu, který umožňuje zvýraznění určitých prvků. Obecně platí, že podobnější barvy se "snášejí" lépe. Ke kažné barvě existuje *barva analogická*, která vhodně doplňuje a rozšiřuje barevný prostor. Obvykle se jedná o barvy umístěné vedle sebe na ose barevného spektra. Nicméně konečné řešení závisí na barvocitu tvůrce.[3]

 Z tohoto důvodu je možné nalézt na internetu různé generátory barevných kombinací, které například po zadání jedné barvy vygenerují vhodné doplňující barvy. Jeden je k nalezení například na adrease *http://colorschemedesigner.com/:* 

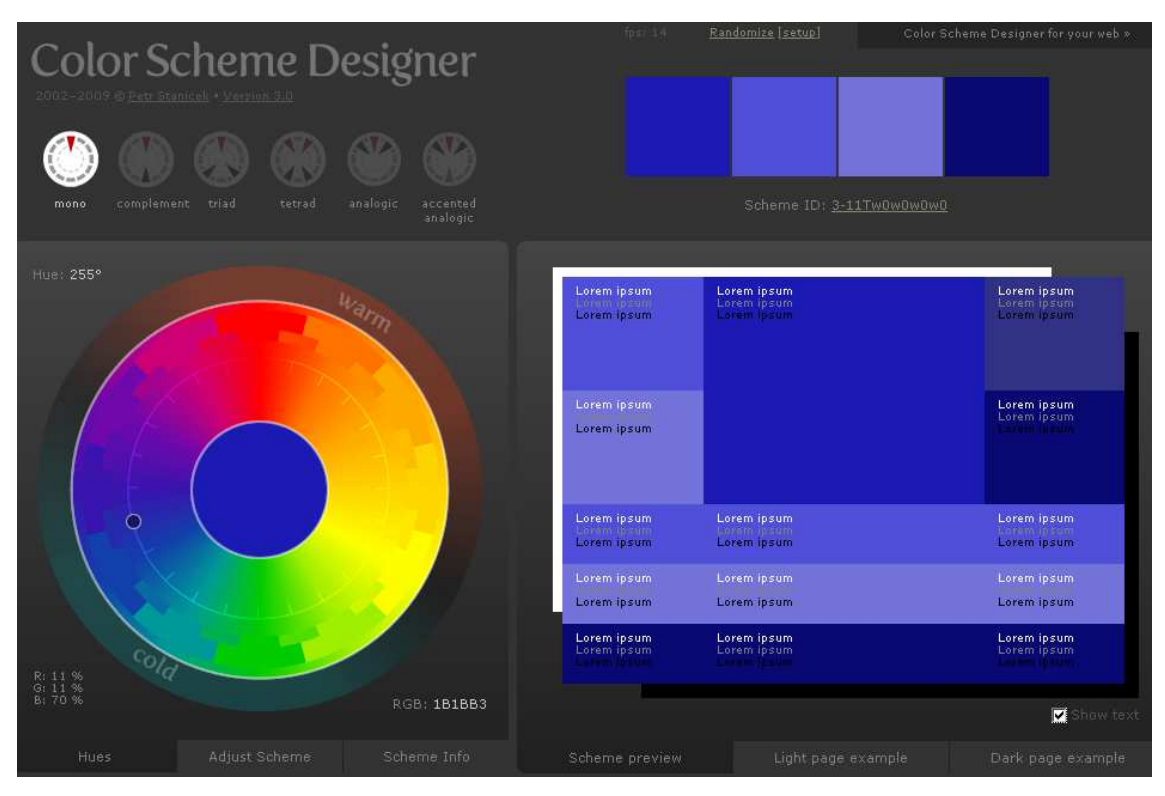

**obrázek č. 2 – generátor barevných kombinací[25]** 

Dle [3] lze definovat určitá doporučení pro elektronické publikování:

- Návštěvník nesmí stránku luštit
- barva textu a pozadí musí být v dostatečném kontrastu
- $\triangleright$  méně barev více rychlosti
- využívat barvu pozadí v tabulkách
- lépe efekty s minimálním počtem barev
- pravoúhlé položky vytváří menší soubory než barevné

## **3.10.3 Bitmapová grafika**

 Na rozdíl od vektorové grafiky je u bitmapové grafiky obraz definován pomocí zpravidla čtvercového rastru pixelů nebo bodů, z nichž každý nese svou vlastní informaci o vzhledu. U obrázků v obrazovém prostoru RGB má každý pixel alespoň tři bajty – pro každou z barev ( $R - red$ ,  $G - green$ ,  $B - blue$ ) je definována její intenzita. Čím hlubší barevný prostor (čím více možných barevných tónů), tím datově objemnější informace o každém bodu. Nejmenší barevnou hloubku má černobílá grafika, kde pro vyjádření stavu bílá a černá stačí každému pixelu pouze jeden bit. Každá bitmapa musí mít definovánu svou výšku (počet pixelů vertikálně), šířku (počet pixelů horizontálně) a barevnou hloubku (počet bitů na pixel). [15]

 Bitmapová(označována také jako rastrová) grafika má velkou nevýhodu v tom, že čím větší je obraz, tím větší je také soubor. Tento nedostatek odstraňuje grafika vektorová. Výhoda bitmapové grafiky spočívá v její bezproblémové podpoře(až na podporu formátu png v Internet exploreru 6). Oblastí, kde má bitmapová grafika nezastupitelnou roli, je digitální fotografie.

## **3.10.3.1 GIF**

 GIF(Graphics Interchange Format) je grafický formát na webu hojně využívaný. Vznikl již v roce 1987. V gifu má každý bod pevně stanovenu svou pozici a barvu. Využití nachází zejména pro tvorbu jednoduchých grafických prvků. S výjimkou animací je v poslední době nahrazován formátem GIF. Využití také nachází při optimalizaci stránek pro prohlížeč Interet Explorer 6, který nepodporuje průhlednost u formátu PNG.

 Formát GIF podporuje *osmibitovou grafiku*, což znamená, že obrázek může mít maximálně 256 barev (každý z 8 bitů může nabývat hodnot 0 nebo 1, pokud uvážíme všechny možné kombinace nul a jedniček v osmici bitů, dostaneme celkem 256 možností). Formát GIF samozřejmě podporuje i menší barevnou hloubku, například 64 nebo 32 barev. Je známo, že formát GIF umožňuje jednu barvu v obrázku nastavit jako průsvitnou (*transparent*). Tuto vlastnost ale najdete až ve vylepšené verzi formátu GIF, označované jako GIF89a. Kromě tohoto označení se můžete setkat ještě s *interlaced GIF89a*. Prokládaný GIF se využívá právě při zobrazování webové grafiky, protože umožňuje postupné zobrazování obrázku už v průběhu stahování (obrázek se zobrazí celý, v horší kvalitě, a postupně se zaostřuje).[16]

Formát GIF využívá takzvané bezztrátové komprese, což znamená, že uložíte-li obrázek GIF znovu jako GIF a tak dál, kvalita obrázku zůstane pořád stejná a žádná data se z obrázku neztratí. Nejlepší komprese je dosahováno, pokud obrázek obsahuje hodně jednobarevných řádků. Protože soubor formátu GIF může obsahovat několik obrázků, lze vytvářet také *animované gify*. Přípona grafického souboru ve formátu GIF je *.gif* a MIME typ je *image/gif.* [16]

## **3.10.3.2 PNG**

 PNG (Portable Network Graphics) bývá často označován jako nástupce formátu GIF. Jeho specifikaci vydalo konsorcium W3C v roce 1996. Má lepší podporu barev – umožňuje ukládat v až 48 bitové barevné hloubce a lépe zvládá průhlednost. Taktéž využívá bezztrátovou kompresi, ale na rozdíl od gifu neumožňuje tvorbu animací.

Jak je uvedeno v [17], PNG podporuje celkem tři typy rastrových obrazů:

- Prvním podporovaným typem jsou obrázky uložené ve stupních šedi (*grayscale images* nebo také *greyscale images*). Pro tento typ obrázků platí, že hodnota každého pixelu vyjadřuje procentuální světlost mezi 0% (zcela černá) a 100% (čistě bílá). Pro většinu případů dostačuje osmibitová barevná hloubka, při jejímž použití je možné rozeznat 256 odstínů šedi; specializované aplikace (medicína apod.) však mohou využít i šestnáctibitovou barevnou hloubku, kdy se rozlišuje celých 65536 odstínů šedi (lidské oko prý za vhodných světelných podmínek rozliší cca 9000 odstínů šedi, ale vzhledem k dalším ztrátám dynamiky barev, kvůli chybějící či špatně aplikované gamma korekci, je mnohdy nutné použít všech 65536 odstínů). Pro obrázky uložené ve stupních šedi není zapotřebí specifikovat barvovou paletu, čímž se ušetří cca 780 bytů v případě 256 odstínů.
- Druhým podporovaným typem obrázků jsou obrázky nazývané *truecolor images*. Jak již z názvu těchto obrázků vyplývá, je možné každému pixelu přiřadit prakticky libovolnou barvu. Vzhledem k tomu, že PNG je založeno na barvovém modelu RGB, je každá barva specifikována pomocí tří koeficientů – podílů základních barev R (Red), G (Green) a B (Blue). Počet bitů, které v každém pixelu slouží pro uložení těchto koeficientů, určuje i celkovou bitovou hloubku obrazu. Běžně se používá 24bitová hloubka, při které je možné rozlišit 16777216 barev (cca 16 milionů), PNG však podporuje i 48bitovou hloubku, ve

které se rozlišuje dokonce 281474976710656 různých barev, což představuje neskutečných 280000 miliard barevných odstínů. Tato bitová hloubka se uplatní zejména při úpravách obrazu, samozřejmě za předpokladu, že stejnou bitovou hloubku podporuje i grafický editor, což stále ještě není obvyklé.

 Třetím a současně i posledním podporovaným typem obrázků jsou obrázky s barvovou paletou (*colormapped images* resp. *indexed color images*), ve kterých není každému pixelu uloženému v rastru přiřazena přímo nějaká barva, ale "pouze" index do barvové palety. Teprve tato paleta obsahuje seznam všech barev, ze kterých se obrázek může skládat. Kromě jednotlivých barvových složek RGB může být v barvové paletě uložena i průhlednost, což znamená, že u obrázků s 256 barvami je možné použít plný alfa kanál. Pro některé účely jsou obrázky s barvovou paletou vhodnější než obrázky ve stupních šedi či obrázky plnobarevné – jedná se například o grafy, pérovky, loga apod.

#### **3.10.3.3 JPEG**

 Posledním bitmapovým formátem, který se na webu nejčastěji používá, je JPEG. Na rozdíl od gifu nebo png využívá ztrátovou kompresi a nepodporuje průhlednost.

 Formát JPEG proto podporuje čtyřiadvacetibitovou grafiku, obrázek tedy může obsahovat až 16 777 216 barev. Formát JPEG ukládá všechny informace o jednotlivých barvách v takzvaných *RGB složkách*, kdy každá barva je vyjádřena jako trojkombinace tří základních barev - červené (Red), zelené (Green) a modré (Blue). Zastoupení každé barvy můžeme vyjádřit číslem 0 až 255, což je 8 bitů, barvy jsou tři, tedy celkem potřebujeme 24 bitů pro vyjádření libovolné ze 16 miliónů možných barev. [16]

 Soubory ve formátu JPEG mají příponu *.jpg*, případně *.jpeg.* Jeho nejčastější užití je pro ukládání fotografií.

### **3.10.3.4 Volba formátu**

 Volba grafického formátu vychází ze specifik každého z nich. Každý formát se hodí k něčemu jinému. Ačkoliv PNG bylo vytvořeno jako nástupce GIF, je tento formát stále využíván. Formát PNG stále nepodporuje animace a využití animací ve flashi má svá úskalí. Pro jeho zobrazení je třeba speciálního přehrávače, který není standardní

součástí internetových prohlížečů. Flash proprietárním produktem společnosti adobe a oficiální editor není zdarma dostupný. Dalším důvodem stálé popularity formátu gif je obrovské množství již vytvořených a na internetu zdarma dostupných animací.

# **3.10.4 Vektorová grafika**

 Na rozdíl od rastrové grafiky není vektorová tvořena sítí bodů. Základem vektorové grafiky je matematika. V sedmdesátých letech francouzský matematik a konstruktér Pierr Béziere vyvinul matematickou metodu, jíž byl schopen popsat libovolný úsek křivky pouze za pomoci čtyř bodů. Stačí tak znát dva krajní tzv. kotevní body, které definují danou úsečku a dva tzv. kontrolní body určující vlastní tvar křivky. Spojnice mezi kontrolním a kotevním bodem je tečnou k výsledné křivce. Tímto způsobem lze popsat i tu nejsložitější křivku jakou jsme schopni nakreslit. Křivka nám vytvoří cestu, která může být otevřená nebo zavřená, s výplní či bez výplně. [18]

 Vektorová grafika je tedy založena na popisu jednotlivých tvarů. Díky tomuto můžeme vektorové obrázky libovolně zvětšovat, aniž bychom ztráceli kvalitu. Ta je stále stejná. Nesmírnou výhodou je také stálost velikosti souboru. Na druhou stranu je velmi obtížné nakreslit složitější tvary.

# **3.10.4.1 SVG**

 SVG je jazyk, který popisuje dvojrozměrnou grafiku pomocí XML. SVG definuje tři základní typy grafických objektů, a to vektorové tvary (vector graphic shapes), rastrové obrazy (raster images) a textové objekty. Tyto objekty mohou být samozřejmě různě seskupeny, formátovány pomocí atributů nebo stylů CSS a polohovány pomocí obecných prostorových transformací. [19]

 SVG disponuje širokou škálou grafických shopností – například flexibilní bitmapové efekty jako jsou stíny.

 SVG například exaktně definuje způsob, jak uložit tvary některých písmen (font subset) nebo všech znaků daného řezu písma (buď odděleně, nebo uvnitř souboru SVG) a pak je použít pro zobrazení na počítači, kde originální písmo nemusí být dostupné. [19]

 SVG je jediný standard pro vektorovou grafiku, který podporují téměř všechny prohlížeče. Nativně jej zvládají prohlížeče Opera, Firefox, Safari nebo Google Chrome. Pro Internet Explorer je však nutný zvláštní zásuvný modul. To značně znemožňuje širší rozšíření formátu SVG.

# **3.10.4.2 VML**

 VML(Vector Markup Language) je podobně jako SVG xml jazyk pro vektorovou grafiku. Jde o proprietární řešení společnosti Microsoft, a je tudíž podporován pouze v prohlížečích Internet Explorer.

# **3.11 Optimalizace pro vyhledava***č***e**

 Optimalizace pro vyhledávače, neboli SEO je velice rozsáhlé téma a byla na něj napsána nejedna bakalářská nebo diplomová práce. V této kapitole budou popsány pouze teoretické základy této oblasti.

 Základním faktorem v SEO optimalizaci jsou vyhledávače. V sásadě se dělí na 2 základní druhy: [20]

- **katalogové** stránku přidáte po jednoduché registraci a většinou čekáte týden (někdy také měsíc, nebo se vůbec nedočkáte), než vám ji editor schválí. V Čechách například katalog Seznamu, Centra a Atlasu. Ze zahraničních jsou nejznámější DMOZ a Yahoo.
- **fulltextové** web do nich nelze "normální" cestou přidat. Každý fulltextový vyhledávač má svého robota, který prochází všechny stránky na internetu a přidává si je do indexu. To znamená, že když na vaši stránku nevede žádný odkaz, tak ji robot (většinou) nenajde. Většina fulltextových vyhledávačů obsahuje příkaz "Přidat stránku", který by měl urychlit indexaci. U nás jsou nejvýznamnější Jyxo a Morfeo, v zahraniční pak nejlepší a nejkvalitnější fulltext vůbec – Google.

 Nejdůležitějším faktorem pro vyhledávač google, je počet odkazů které vedou na stránku a zároveň kvalita stránek, na kterých jsou tyto odkazy. Google k hodnocení využívá vlastní systém tzv. PageRank.

 Faktorů, které ovlivňují vyhledávání, je samozřejmě mnoho a v této práci není místo pro podrobnější zkoumání. Obecně se dá říci, že je důležitější kvalita webu, jako je validita kódu, sémantická struktura(nadpisy, zvýraznění některých termínů, atd.), vhodné použití meta tagů a tagu title.

# **4 Specifikujte náležitosti www prezentací studentských aktivit**

 Na internetu je k nalezení spousta studentských webů. Některé jsou kvalitní, jiné zase méně. Obecně bychom mohli studentské servery rozdělit do dvou hlavních skupin. První skupinu tvoří weby snažící se pomoci studentům při vlastním studiu, např. sdílením studijních materiálů, názorů na pedagogy, předměty atd. V této práci se budeme zabývat tou druhou skupinou. To jsou weby, které se zabývají studentskými aktivitami, které přímo nesouvisí se studiem, jako jsou různé kulturní a sportovní akce, život na univerzitě, ale i mimo ni. Ještě existují weby, které různě spojují obě dvě skupiny, ty ale nedosahují příliš velké kvality.

# **4.1 Vymezení pojmu studentské aktivity**

 Studentskými aktivitami by se teoreticky dalo nazvat vše, co student dělá. Tedy i cesta autobusem do školy. Pro účely této práce jsou myšleny studentskými aktivitami zájmové a volnočasové aktivity, které studenti dělají ve svém volném čase a bezprostředně nesouvisí s výukou. Mohou to však být i aktivity, které student vyvíjí pro rozšíření nebo pochopení vyučované látky, avšak nevyplývají z povinností souvisejících s výukou.

# **4.2 Zhodnocení vybraných studentských www prezentací**

 Nyní zhodnotíme vybrané studentské servery na několika českých univerzitách. Pokusíme se poučit z jejich nedostatků a chyb a formulovat náležitosti, které by www prezentace studentských aktivit měly splňovat.

 Nejprve si stanovme určitá kritéria, ve kterých budeme hodnotit. Hodnocení bude pouze slovní a nebude vybírat žádného vítěze, jelikož se především jedná o subjektivní názory autora této práce. Hodnotit budeme v následujících kategoriích:

- $\triangleright$  První dojem
- $\triangleright$  Vzhled
- $\triangleright$  Funkčnost a obsah

#### **4.2.1 www.ukacko.cz**

Ukacko.cz je informační server Karlovy univerzity. Najdete zde převážně články z dění na univerzitě, ale i kalendář akcí nebo různé ankety.

#### **První dojem**

Na první pohled se jedná o profesionální web. Struktura vypadá vcelku jednoduše. Na levé straně je seznam rubrik, pod ním odkazy na komentáře a informační banner.

#### **Vzhled**

Po zhlédnutí celé úvodní stránky je to s jednoduchostí a přehledností horší. Není to ale žádná katastrofa a po několika zhlédnutí vám struktura webu začne dávat smysl. Po rozkliknutí některé z rubrik se objeví jednoduchý přehled článků. Jediná výtka by mohla být v oblasti barev. Zde jsem jich napočítal celkem 8. To je na www prezentace příliš. Celá stránka je však velmi dobře sladěna.

#### **Funkčnost a obsah**

Web funguje tak, jak má. Nikde nebyla nalezena žádná chyba. Zároveň není web zahlcen příliš mnoho funkcemi. Najdete zde články, jejich hodnocení, komentáře, vyhledávání, ankety nebo kalendář akcí.

Ukacko.cz se zabývá především děním na univerzitě nebo děním, které s univerzitou bezprostředně souvisí. Co se týče obsahu bych vytkl jakoukoliv absenci humoru. Vše je zde příliš vážné. Chybí zde například fejetony nebo povídky.

#### **4.2.2 www.ilist.cz**

Ilist je informační a zpravodajský server pro studenty Vysoké školy ekonomické.

#### **První dojem**

Na první pohled se nejedná o nijak výjimečný web. Nic na první pohled nezaujme.

#### **Vzhled**

Vzhled tohoto webu není nijak poutavý. Působí příliš standardně. Není na něm nic originálního ani výjimečného. Jediné plus je snad ve výběru počtu barev. Web však celkově působí jednotvárně.

#### **Funkčnost a obsah**

Zdá se, že redakční systém ještě není plně funkční. V pravém horním rohu je umístěn modul pro přihlášení. Chybí zde ale jakýkoli odkaz na výhody registrace. Velice nevhodné je taktéž umístění modulu pro aktuality až pod rubriky. Aktuality tak nejsou vidět hned při otevření stránek a návštěvník si jich téměř nevšimne.

Co je zde zanedbáno vzhledem, to je bohatě vyrovnáno samotným obsahem. Najdete zde mnoho článků. Mnoho rubrik pokrývá snad veškeré oblasti dění na univerzitě i mimo ni. Nechybí humor, ani seriózní informace o problémech studentů.

### **4.2.3 www.student.cvut.cz**

 Na ČVUT tento web funguje jako komplexní studentský web, kde můžete nalézt nejen články o dění na univerzitě, ale i různé informace o studiu, fakultách, kolejích nebo menze. Zároveň funguje jako rozcestník na několik dalších studentských webů.

### **První dojem**

Na první pohled se nejedná o nijak přitažlivý web. Velké množství informací a málo přitažlivá grafika nikoho neoslní.

## **Vzhled**

Až na několik obrázků je zde použito ke grafické úpravě výhradně stylů CSS. Grafické ztvárnění není příliš poutavé, ale tento web má především fungovat.

## **Funkčnost a obsah**

Web je vcelku nepřehledný. Chvíli, potrvá než se ve struktuře zorientujeme. Pro chytré hlavy z ČVUT to však jistě není velký problém. Některé položky v hlavním menu vás přesměrují na úplně jinou stránku, jiné vás nechají na aktuální stránce. Rozsah webu je opravdu veliký. Až to působí velmi nepřehledně.

# **4.2.4 dione.zcu.cz**

Nezávislý studentský informační server Západočeské univerzity v Plzni.

#### **První dojem**

Celkem zajímavý web s jednoduchým rozložením. Jednoduše se zde zorientujeme.

#### **Vzhled**

Grafika sice není nijak nápadná, ale je vcelku hezká. Celý web je laděn do příjemné modré barvy na bílém podkladu. Celkově je grafická úprava průměrná. V levém dolním rohu lze nalézt výběr vzhledu. K dispozici jsou celkem 3, ale kromě toho originálního nejsou příliš využitelné.

#### **Funkčnost a obsah**

Zde je nutno vyzdvihnout celkovou přehlednost a jednoduchost webu. Na levé straně jsou situovány moduly jako jsou aktuality, nebo seznam nejčtenějších článků. Návštěvník má také možnost registrace, ale opět zde postrádám informaci o důvodech, proč by se měl uživatel na stránkách registrovat.

Na webu jsou k nalezení články o dění na univerzitě, přehledný kalendář akcí, novinky a ankety. Celkově zde není mnoho druhů obsahu, ale oproti tomu je kvalitní.

#### **4.2.5 info.muni.cz**

On-line verze měsíčníku Masarykovy univerzity.

#### **První dojem**

Na první pohled se jedná o kompaktní web, který je laděn do modré barvy. V souhrnu je přehledný, hlavní menu s rubrikami a hlavička v celkovém rozložení působí dominantně.

#### **Vzhled**

Modré ladění webu prolíná oranžový motiv zavináče. Grafika působí přehledně, i když kromě motivu zavináče zde chybí výraznější grafický prvek. Vytknout by se dala velikost celé prezentace, která může být na větších monitorech hůře viditelná.

#### **Funkčnost a obsah**

Co se týče funkcí, tady je hlavní doménou přehled článků. To je však kromě jedné ankety pod hlavním menu a vyhledávání vše, co stránka nabízí. Není zde možnost komentovat, ani hodnotit články. Jsou zde články okolo dění na celé univerzitě, od sportovních aktivit až po vědu a výzkum. Za zmínku stojí také přítomnost aktualit v anglickém jazyce.

# **4.2.6 HELENA v krabici**

 Helena v krabici je studentský čtrnáctidenník vydávaný na Univerzitě Palackého v Olomouci.

### **První dojem**

Zpočátku se layout stránek zdá nepřehledný, ale po letmém projetí stránky se v něm rychle zorientujeme.

## **Vzhled**

Ve vzhledu je možno vytknout příliš mnoho bílé barvy. Řešením by mohlo být například použití jiné než červené barvy okolo hlavní části stránky. Hlavičku webu jako by násilně odděluje hlavní nabídka od zbytku stránky. Z psychologického hlediska se navíc červená barva považuje za výstražnou, což u tohoto webu není zrovna na místě. Ve výpisu prvních článků je nevhodně zvolená šedá barva písma, která splývá s datem vložení.

## **Funkčnost a obsah**

Web je zřejmě založen na redakčním systému Joomla. Funguje správně, nechybí možnost komentovat ani hodnotit články. Opět je zde absence jakékoli motivace k registraci. Web byl založen studenty žurnalistické fakulty a tomu odpovídá i kvalita obsahu. Na stránkách naleznete spoustu článků nejen ze života univerzity, dále se objevují soutěže a nechybí ani diskuzní forum.

# **4.2.7 vsliga.cz**

 VŠ liga je multiuniverzitní liga ve squashi. Nejedná se o projekt pouze pro jednu univerzitu, ale snaží se rozšířit po všech univerzitách v České republice.

#### **První dojem**

Po zadání adresy do prohlížeče vás upoutá velmi dobře graficky zpracovaná úvodní stránka s logem VŠ ligy, stručným popisem a rozcestníkem pro Prahu, Brno a Plzeň. Velice vhodně byla zvolena zelená barva. Jediné, co kazí první dojem po vstupu na stránky, je animovaný reklamní banner, přímo pod hlavičkou a hlavním menu stránky.

#### **Vzhled**

Na vzhledu snad není co vytknout, stránky jsou přehledné, jednoduché a bez přílišných grafických kudrlinek. Celkový dojem kazí pouze již zmíněný všudypřítomný reklamní banner, který znepříjemňuje prohlížení.

#### **Funkčnost a obsah**

Funkcí webu je především informovat o dění okolo ligy, informovat o tom, co je vlastně VŠ liga a nabírat tak nové členy. Výhody registrace jsou zřejmé a po kliknutí na odkaz k registraci jsou tyto informace přehledně sděleny.

Web je jednoznačně zaměřen na informace o squashové lize. Nechybí zde informace o akcí(minulých i budoucích), články, diskuzní fórum a fotogalerie.

## **4.2.8 unipoker.cz**

Unipoker je podobný projekt jako VŠ liga, tentokráte se jedná o ligu pokerovou.

#### **První dojem**

Vzhled není nijak výrazný, ale na druhou stranu ani ošklivý. Menu opět jakoby rozbíjelo a násilně oddělovalo hlavičku od zbytku stránky.

#### **Vzhled**

Velice nevhodné je užití formátu jpeg pro obrázek hlavičky stránky, která obsahuje pouze modrou a bílou barvu. Obrázek kazí komprese jpeg, navíc je mírně rozmazaný. Vertikální zarovnání textu v hlavní nabídce působí jako nepovedené. Vhodnější by bylo zarovnání na střed. Taktéž je málo zřejmé oddělení hlavního obsahu stránky od zbytku obrazovky, zejména na levé straně. Co se týče zvolených barev, není co vytknout.

#### **Funkčnost a obsah**

Obdobně jako u VŠ ligy, jde o web jednostraně zaměřený na pokerovou. Tomu odpovídá i příslušný obsah a funkce webu.

## **4.2.9 studentskaleta.cz**

 Web informuje především o různých zábavných akcích pro studenty jako jsou party, mejdany a diskotéky.

### **První dojem**

Na první pohled graficky velmi vydařený a netradičně pojatý web. Taktéž netradiční rozložení je velmi poutavé.

### **Vzhled**

Grafika je jednoduchá a netradiční. Ovšem je velmi náročná na prohlížeč a její načítání je velmi pomalé. Taktéž navigace na stránce jako je skrolování je pomalé a často trhané. Ojediněle se objevují chyby v rozložení a některé informace nejsou vidět.

## **Funkčnost a obsah**

Web nabízí primárně informace o budoucích i již proběhlých akcích. Okrajově nabízí také informace o oblíbených nápojích nebo módě. S funkčností je to však horší. Při tvorbě bylo hojně využito javascriptu, což způsobuje problémy a ne úplně stejné zobrazení ve všech prohlížečích.

# **4.3 Náležitosti studentských www prezentací**

# **4.3.1 Grafika**

 Pro správnou grafickou podobu platí stejné zásady jako pro ostatní webové prezentace. Grafika by však měla nějak korespondovat s obsahem a zároveň, jedná-li se o web spojený s nějakou univerzitou, mělo by být zřejmé, že se prezentace s touto univerzitou pojí. Zároveň se dá říci, že grafická podoba www prezentace není prioritní záležitostí. Existuje mnoho webů graficky nijak povedených či výjimečných, avšak překypujících obsahem a návštěvností.

### **4.3.2 Funkce a obsah**

 Obsah by měl být zaměřen na své uživatele, tj. studenty. Tomu by měl odpovídat i použitý jazyk a humor. Na webu by se na humor a zábavu nemělo zapomínat. Je všeobecně známo, že studenti se rádi baví. Jsou to většinou mladí lidé.

 Pokud stránka nabízí registraci, mělo by být zřejmé, proč se má student zaregistrovat a jaké mu to přinese výhody. V dnešní době, kdy je téměř na každé webové stránce možnost nějaké registrace, ztrácí student motivaci se všude registrovat. Nabízí se tedy možnost propojení s některou sociální sítí jako je například *Facebook*, který je u studentů velmi populární.

## **4.3.3 Dostupnost**

 Dostupností je myšleno snadné nalezení webu. V tomto směru je důležitá optimalizace pro vyhledavače. Náš weby by měl být vidět při zadání názvu univerzity do prohlížeče nebo hesla s ní úzce spjatého. Jiná optimalizace nemá valného významu neboť se jedná o weby zaměřené přímo na určitý okruh lidí a ne široké veřejnosti. Výjimku tvoří multiuniverzitní projekty, kde je nutné oslovit širší studentskou veřejnost. Dúležitou se zdá být především lokální fyzická propagace například pomocí letáků, plakátů a v případě internetových časopisů, vydávání jejich tištěných verzí.

# **5 Navrhněte konkrétní podobu www prezentace studentských aktivit a vymezte přínosy tohoto návrhu**

 Na počátku byl nápad dvou studentů prvního ročníku vytvořit informační web, který by suploval univerzitní noviny na České zemědělské univerzitě. Cílem bylo vytvořit informační server, který by přinášel články a informace o dění na ČZU a měl by stálý tým redaktorů.

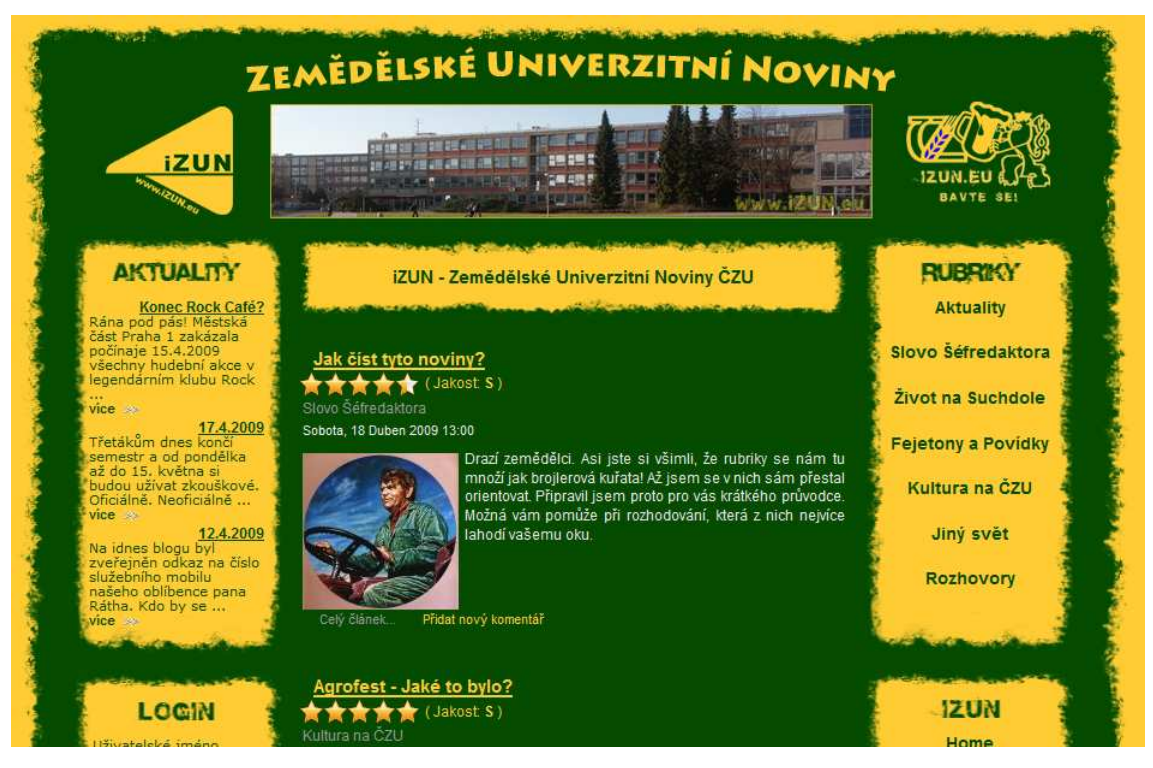

**obrázek č. 3 – Výsledný návrh[3]** 

# **5.1 Technické aspekty realizace**

# **5.1.1 Hosting**

 Pro hosting byl vybrán klenot.cz. Především díky jeho cenové přívětivosti. Jako hostingový program byl zvolen BASIC hosting. Parametry jsou: 1GB prostoru pro prezentaci, 1GB pro emaily, nechybí PHP ve verzi 4 i 5 a MySQL. Jako velké plus je možno uvést zabezpečené přístupy k emailovým účtům a FTP pomocí SSL.

 Klenot.cz podporuje opensource technologie. V technických návodech nechybí návod k instalaci použitého CMS Joomla!.

## **5.1.2 Redakční systém**

 K zabezpečení chodu www prezentace byl použit CMS (content management systém, česky Redakční systém) Joomla! verze 1.5.10. Ten je šířen pod licencí GNU/GPL a jeho nasazení tedy nic nebrání. Dalším důvodem pro jeho užití je jeho veliká rozšířenost, a tudíž existence mnoha hotových rozšíření a návodů.

 Redakční systém Joomla! je napsán v PHP. Vývojáři je doporučeno nasazení na webový server Apache společně s databázovým serverem MySQL. Možné je však nasazení na webovém serveru Microsoft IIS. Výstupem je samozřejmě kód XHTML, často obohacený o JavaScript.

# **5.1.2.1 Použitá rozšíření**

 Jak již bylo uvedeno výše, pro Redakční systém Joomla! existuje řada rozšíření. Níže je uveden seznam všech použitých nadstandardních rozšíření s uvedením jejich přínosů:

#### **VOTItaly**

- o modul pro hodnocení článků, nahrazuje základní modul, je graficky přitažlivější
- o k přidávání hodnocení využívá JavaScript, stránka se tudíž při přidání hodnocení znovu nenačítá

#### **mavikThumbnails**

- o bot pro vytváření náhledů obrázků použitých v článcích a jejich zvětšování po kliknutí
- o jeho výhoda je v tom, že při výpisu článků v kategorii nebo na hlavní stránce zmenšené obrázky po kliknutí nezvětšuje, ale zobrazuje je jako odkazy na celý článek

# **Jcomments**

- o modul pro přidávání komentářů k článkům
- o je jednoduchý, což umožňuje snadnou úpravu kódu pro přidání vlastních specifických funkcí (konkrétně šlo o přidání obrázku korunky pro uživatele, kteří mají VIP status)

## $\triangleright$  **JCE**

- o WYSIWYG editor pro vkládání a editaci článků, je založen na základním editoru TinyMCE
- o jeho velkým přínosem je tlačítko, které zajišťuje správné vložení článku z klasických textových editorů, jako je Microsoft Office Word

# **Simplest forum**

o velmi jednoduché a přehledné uživatelské diskuzní fórum

# **JoomlaWatch**

- o modul pro shromažďování informací o přístupech na stránku
- o má širokou škálu možností, jako je například identifikace botů, ignorování nebo blokování dle IP adres, nebo zobrazení polohy návštěvnických IP na mapách google

# **Xmap**

◦ slouží pro dynamické vytváření mapy stránek, což je užitečné zejména pro vyhledávače

# **5.1.2.2 Grafická podoba**

 V RS Joomla! je grafická podoba řešena tzv. šablonami(angl. templates). Ty jsou kompletně odděleny od programové části RS. Na internetu je opět k nalezení velmi mnoho již vytvořených šablon. V našem případě však bylo přistoupeno k tvorbě vlastní šablony.

# **5.2 P***ř***ínosy návrhu**

 Jako hlavní přínos je možno uvést to, že na České zemědělské univerzitě nepůsobí žádné univerzitní noviny, ani žádný informační webový portál podobného zaměření. Tento projekt tedy přináší na akademickou půdu ČZU něco nového.

 Při vytváření tohoto návrhu se vycházelo především z předchozí kapitoly, tj. zhodnocení studentských webů na jiných univerzitách a následné formulaci náležitostí studentských www prezentací.

 Při grafickém návrhu bylo použito převážně zelené a žluté žluté barvy, především pro jejich blízkost k zemědělství. V hlavičce stránky se střídají fotografie pořízené v areálu ČZU na Suchdole a fotografie ze zemědělského prostředí.

Na webu je možno se dočíst o netradičním dění na ČZU, dále jsou zde články o klubech studentské unie, pozvánky a reporty z akcí pořádaných nebo propagovaných tímto webem, fejetony a povídky z prostředí univerzity, nebo oblasti zemědělství.

# **6 Závěr**

Cílem této práce bylo popsat principy fungování webových prezentací, vymezit náležitosti studentských www prezentací a navrhnout konkrétní podobu www prezentace, která by tyto náležitosti splňovala.

Na základě zhodnocení několika studentských webů bylo vymezeno několik náležitostí. V první řadě je to grafika, která by měla korespondovat s tématikou webu. Zároveň se ale dá říci, že grafická podoba www prezentace není prioritní záležitostí. Co se týče obsahu, ten by měl být zaměřen na své uživatele, tj. studenty. Neměl by také chybět humor. Důležitá je dostupnost www prezentace především prostřednictvím vyhledávačů, zejména zobrazení odkazu v prvních výsledcích vyhledávačů po zadání názvu univerzity, jako hledaného řetězce. Důležitou se zdá být především lokální fyzická propagace například pomocí letáků, plakátů a v případě internetových časopisů vydávání jejich tištěných verzí.

V poslední části práce je popsán konkrétní návrh www prezentace. První nápady na vytvoření takového návrhu byly již v roce 2007 koncem letního semestru. Shodou okolností ale skutečný vývoj začal před začátkem zimního semestru v roce 2008. Zpočátku byl web plně dílem autora této práce, tzn. že bylo použito převážně vlastního kódu. Časem, díky rozrůstajícím se aktivitám, bylo od tohoto konceptu upuštěno. Bylo potřeba robustnějšího řešení. Web byl tudíž přepracován a použit byl velmi rozšířený redakční systém Joomla!.

Od začátku bylo jasné, že tento projekt nebude klasickými univerzitními novinami. Cílem je zaměřit se především na nestudijní, volnočasové a zábavové aktivity studentů, jako je například pořádání různých akcí pro studenty.

Výsledný návrh www prezentace byl navržen s ohledem na výše zmíněné náležitosti, které se snaží splňovat. Celý projekt je nazván Zemědělské Univerzitní Noviny, zkráceně iZUN. Výsledná www prezentace je umístěná na adrese www.izun.eu.

# **7 Seznam literatury**

- 1. BRÁZA, J. *PHP 5 Začínáme programovat*. Praha: Grada, 2005. 244 s. ISBN 80-247-1146-X.
- 2. SCHNEIDER, R. *MySQL Oficiální průvodce tvorbou, správou a laděním databází* Praha, Grada, 2006. 372 s. ISBN 80-247-1516-3.
- 3. VOSTROVSKÝ, V. *Základy počítačového publikování* Praha, ČZU, 2003. 206 s. ISBN 80-213-1036-7.
- 4. MERUNKA, V. *Objektové modelování* Praha, Alfa Nakladatelství, 2008. 197 s.

ISBN 978-80-87197-04-2.

- 5. interval.cz. *Požadavky protokolu HTTP a jejich zpracování v PHP*. [online] <http://interval.cz/clanky/pozadavky-protokolu-http-a-jejich-zpracovani-vphp/>.
- 6. Netcraft. *January 2009 Web Server Survey*. [online] <news.netcraft.com/archives/2009/01/16/january\_2009\_web\_server\_survey.h tml>.
- 7. Apache HTTP server project. *Licenses*. [online] <http://www.apache.org/licenses/>.
- 8. WIKIPEDIA *ASP.NET*. [online] <http://cs.wikipedia.org/wiki/ASP.NET>.
- 9. W3C *XHTML2 Working Group Home Page*. [online] <http://www.w3.org/MarkUp/>
- 10. interval.cz. *XHTML v praxi*. [online] <http://interval.cz/clanky/xhtml-v-praxi/>.
- 11. interval.cz *Vývoj a standardy XHTML* [online] <http://interval.cz/clanky/vyvoj-a-standardy-xhtml/>
- 12. Linuxsoft.cz *JavaScript -- 1 -- Úvod* [online] <http://www.linuxsoft.cz/article.php?id\_article=237>
- 13. WIKIPEDIA *Adobe Flash* [online]. <http://cs.wikipedia.org/wiki/Adobe\_Flash>
- 14. www.postgres.cz *PostgreSQL* [online]. <http://www.postgres.cz/index.php/PostgreSQL>
- 15. symbio *Bitmapová grafika* [online]. <http://www.symbio.cz/slovnik/bitmapova-grafika.html>
- 16. interval.cz. *GIF, JPEG a PNG jak a kdy je použít?* [online] <http://interval.cz/clanky/gif-jpeg-a-png-jak-a-kdy-je-pouzit/>.
- 17. root.cz. *PNG is Not GIF* [online] <http://www.root.cz/clanky/png-is-not-gif/>
- 18. symbio *Vektorová grafika* [online]. <http://www.symbio.cz/slovnik/vektorova-grafika.html>
- 19. interval.cz. *Průvodce SVG* [online] <http://interval.cz/clanky/pruvodce-svg/>.
- 20. interval.cz. *SEO Search Engine Optimization* [online] <http://interval.cz/clanky/seo-search-engine-optimization/>.

# **8 Přílohy**

# **8.1 Seznam obrázk***ů*

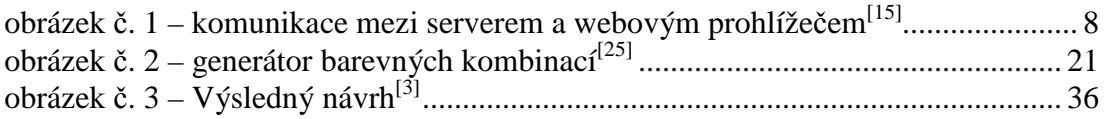